## Recerca de selenoproteïnes en el genoma d'organismes eucariotes

## - Bioinformàtica 2019/20 -

Aida Ripoll (PhD Student) Didac Santesmasses (PhD)

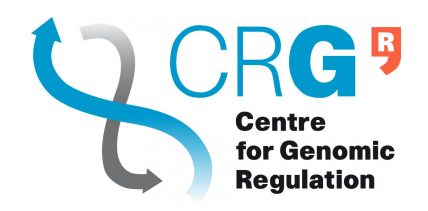

Bioinformatics and genomics programme Roderic Guigó's group Centre for Genomic Regulation, Barcelona

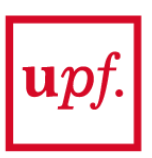

### v **Role of selenium (Se)**

- One of the **nine** essential trace elements
- **Vital** functions (homeostasis)

*Se deficiency* → pathophysiological status (Keshan disease) Se excess → toxic

### v **Role of selenium (Se)**

- One of the **nine** essential trace elements
- **Vital** functions (homeostasis)

*Se deficiency* → pathophysiological status (Keshan disease) Se excess → toxic

#### v **Selenoproteins** (Se-containing proteins)

- All **3 domains of life**: eukarya, archea, and eubacteria
- Human **selenoproteome** is encoded in 25 selenoprotein genes (but the number varies for different taxa)
- Sometimes the **orthologue** of a selenoprotein has **Cys** instead of Sec
- $\overline{\phantom{a}}$  Mostly **redox enzyms**  $\rightarrow$  antioxidant protection capacity

#### v **Role of selenium (Se)**

- One of the **nine** essential trace elements
- **Vital** functions (homeostasis)

*Se deficiency* → pathophysiological status (Keshan disease) Se excess → toxic

#### v **Sec biosynthesis** & **insertion** mechanism

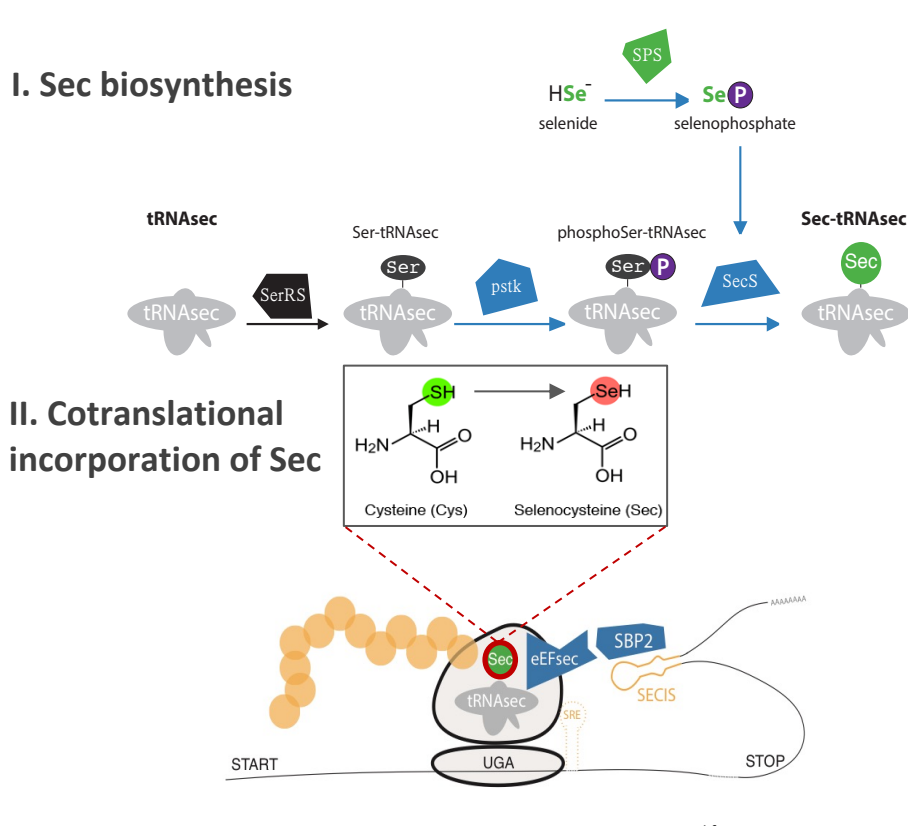

### v **Selenoproteins** (Se-containing proteins)

- All **3 domains of life**: eukarya, archea, and eubacteria
- Human **selenoproteome** is encoded in 25 selenoprotein genes (but the number varies for different taxa)
- Sometimes the **orthologue** of a selenoprotein has **Cys** instead of Sec
- $\overline{\phantom{a}}$  Mostly **redox enzyms**  $\rightarrow$  antioxidant protection capacity

Extracted from*: Mariotti M et al. Mol Biol Evol. 2016;33(9):2441-2453*

## **Selenoprotein families** include:

o **Selenoproteins** (Sec-containing proteins)

- o **Cysteine homologues** (Cys-containing proteins)
- Orthologues (*speciation* event)
- Paralogues (*duplication* event)

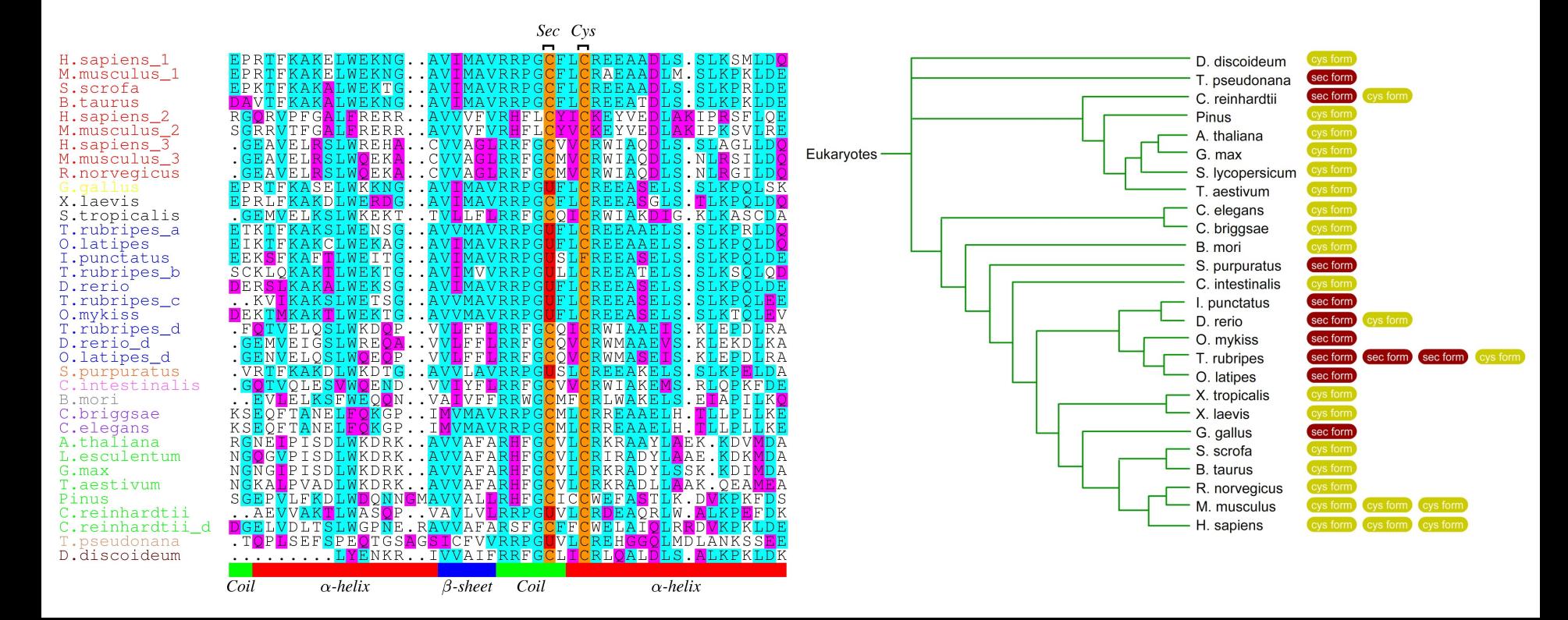

## **Selenoproteins** are **generally misannotated**

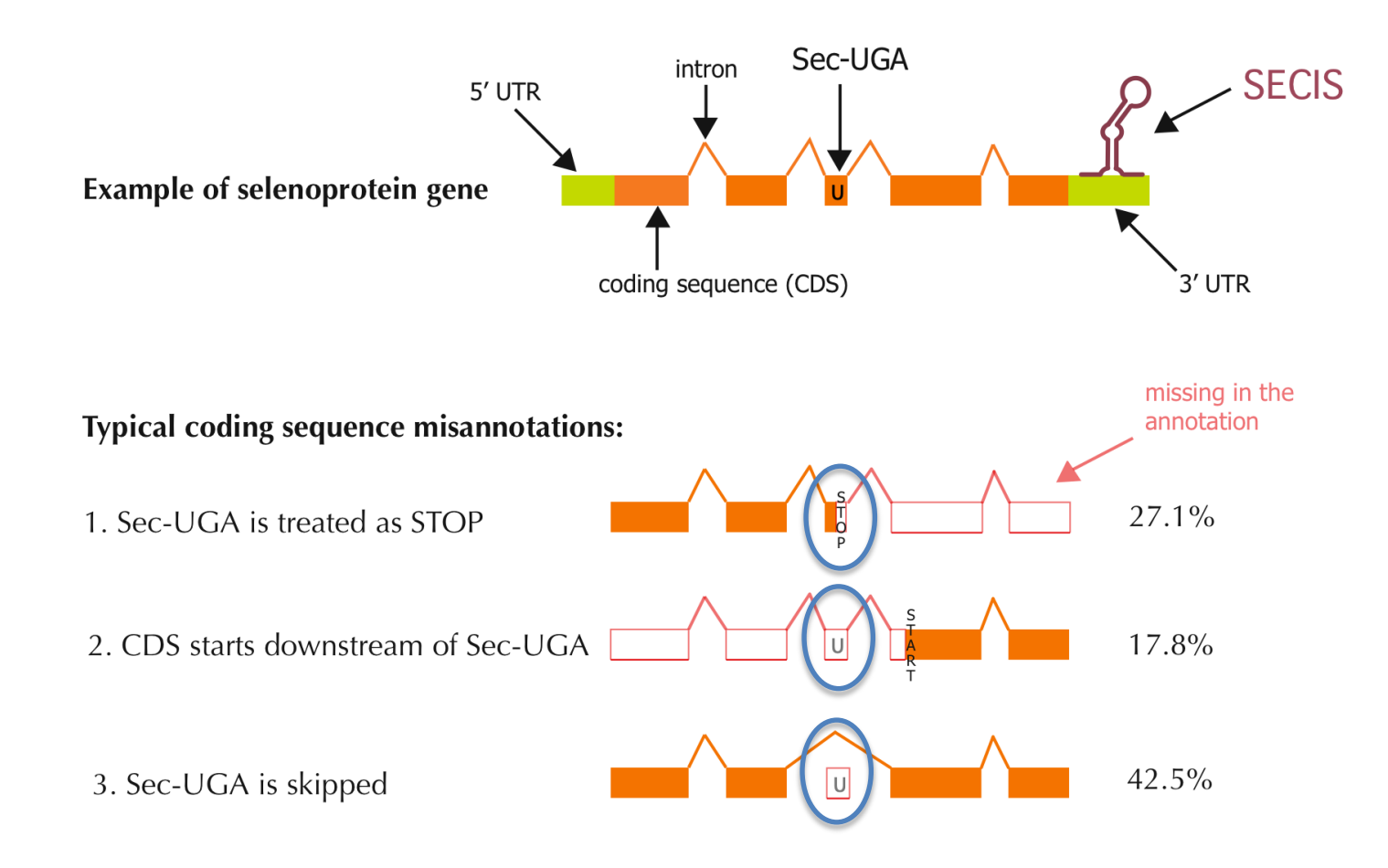

Percentages are computed by comparison Selenoprofiles-Ensembl annotations – see Mariotti and Guigó, 2010 - Bioinformatics.

## **Bioinformatics methods** for **selenoproteins**

o **De** *novo*: Selenogeneid (Castellano et al. 2001)

### o **Homology based approaches:**

- UGA / Sec or UGA / Cys alignments (e.g. Kryukov et al. 2003)
- Selenoprofiles (Mariotti and Guigó 2010)
- Seblastian (Mariotti et al. 2013)

### o **SECIS prediction:**

- SECISearch (Kryukov et al. 2003)
- SECISearch3 (Mariotti et al. 2013)

### o **tRNA-Sec prediction:**

- Secmarker

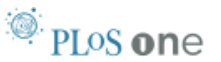

### **Composition and Evolution of the Vertebrate and Mammalian Selenoproteomes**

#### Marco Mariotti<sup>1,23</sup>, Perry G. Ridge<sup>35</sup>, Yan Zhang<sup>1,45</sup>, Alexei V. Lobanov<sup>1</sup>, Thomas H. Pringle<sup>5</sup>, Roderic Guigo<sup>2</sup>, Dolph L. Hatfield<sup>6</sup>, Vadim N. Gladyshev<sup>1\*</sup>

1 Brigham and Women's Hospital and Harvard Medical School, Boston, Massachusetts, United States of America, 2 Center for Genomic Regulation and Universitat Pompeu Fabra, Barcelona, Spain, 3 Department of Biochemistry and Redox Biology Center, University of Nebraska, Lincoln, Nebraska, United States of America, 4 Key Laboratory of Systems Biology, Shanghai Institutes for Biological Sciences, Chinese Academy of Sciences, Shanghai, China, 5 Sperling Foundation, Eugene, Oregon, United States of America, 6 Laboratory of Cancer Prevention, National Cancer Institute, National Institutes of Health, Bethesda, Maryland, United States of America

#### **Abstract**

Background: Selenium is an essential trace element in mammals due to its presence in proteins in the form of selenocysteine (Sec). Human genome codes for 25 Sec-containing protein genes, and mouse and rat genomes for 24.

Methodology/Principal Findings: We characterized the selenoproteomes of 44 sequenced vertebrates by applying gene prediction and phylogenetic reconstruction methods, supplemented with the analyses of gene structures, alternative splicing isoforms, untranslated regions. SECIS elements, and pseudogenes. In total, we detected 45 selenoprotein subfamilies. 28 of them were found in mammals, and 41 in bony fishes. We define the ancestral vertebrate (28 proteins) and mammalian (25 proteins) selenoproteomes, and describe how they evolved along lineages through gene duplication (20 events), gene loss (10 events) and replacement of Sec with cysteine (12 events). We show that an intronless selenophosphate synthetase 2 gene evolved in early mammals and replaced functionally the original multiexon gene in placental mammals, whereas both genes remain in marsupials. Mammalian thioredoxin reductase 1 and thioredoxinglutathione reductase evolved from an ancestral glutaredoxin-domain containing enzyme, still present in fish. Selenoprotein V and GPx6 evolved specifically in placental mammals from duplications of SelW and GPx3, respectively, and GPx6 lost Sec several times independently. Bony fishes were characterized by duplications of several selenoprotein families (GPx1, GPx3, GPx4, Dio3, MsrB1, SelJ, SelO, SelT, SelU1, and SelW2). Finally, we report identification of new isoforms for several selenoproteins and describe unusually conserved selenoprotein pseudogenes.

Conclusions/Significance: This analysis represents the first comprehensive survey of the vertebrate and mammal selenoproteomes, and depicts their evolution along lineages. It also provides a wealth of information on these selenoproteins and their forms.

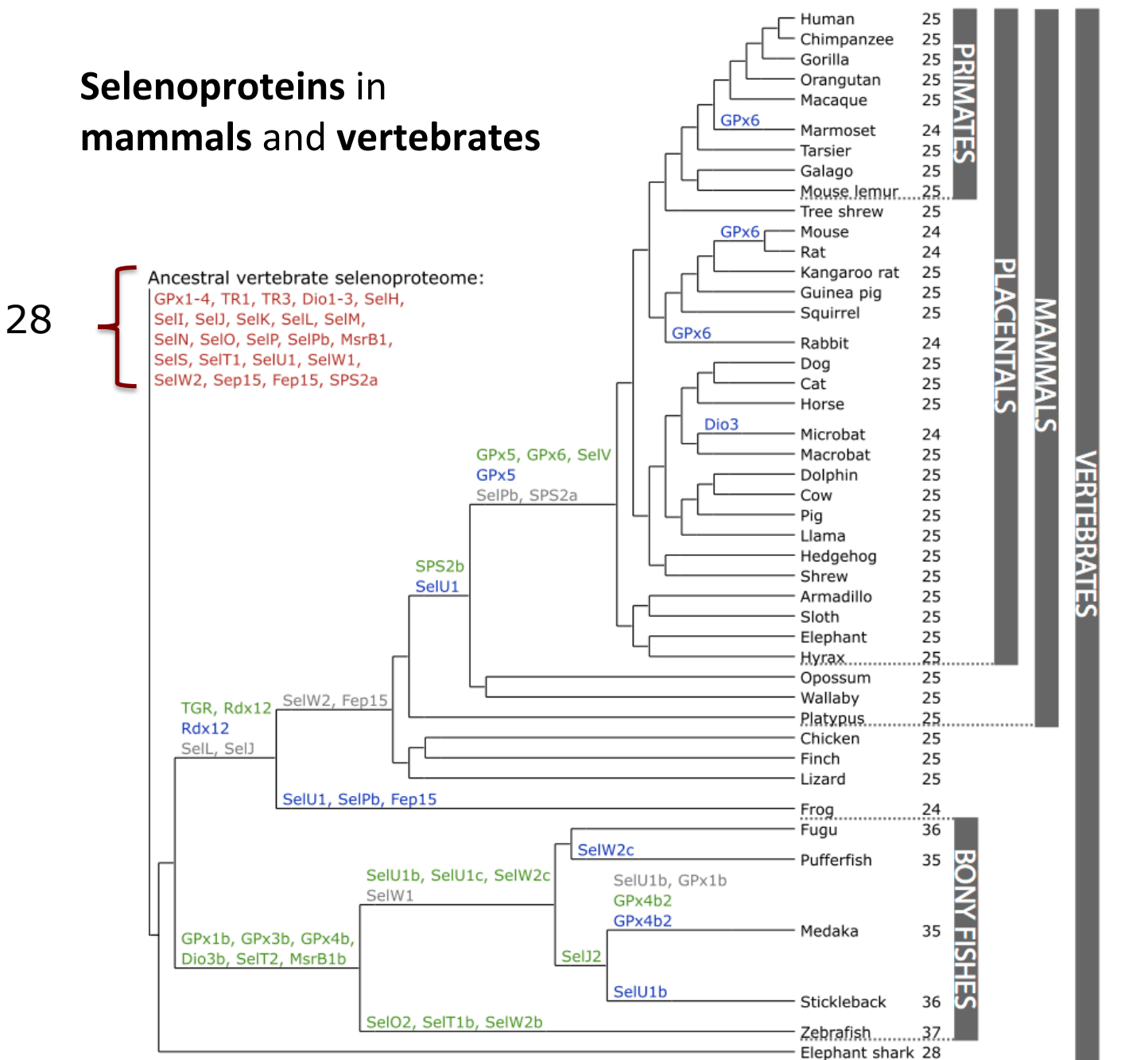

### 20 duplications

9 gene losses

13 Sec  $\rightarrow$  Cys

## **Protocol overview**

## **Tools:**

- **BLAST** [typically](http://seblastian.crg.es/) **tblastn**
- **Exonerate** protein2genome mode
- **Genewise**
- **T-coffee**

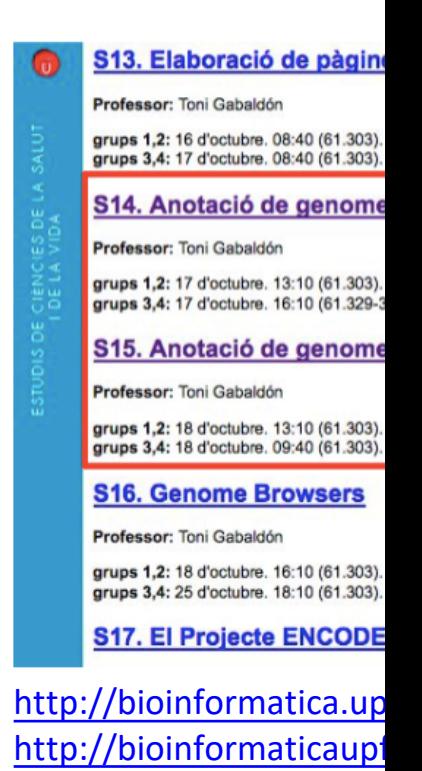

• Webserver with **SECISearch3** and **Seblastian**:

http://seblastian.crg.es/

## **Useful resources**

Your **assigned genomes** will be available in the **UPF computers**  when you will start the project

- **Ensembl:** Collection of genomes (and annotations)
- **NCBI nucleotide:** Collection of all sequences (genomes, ESTs, etc)

 $\circ$ 

Previous 200

**Next 200** 

Hide index list

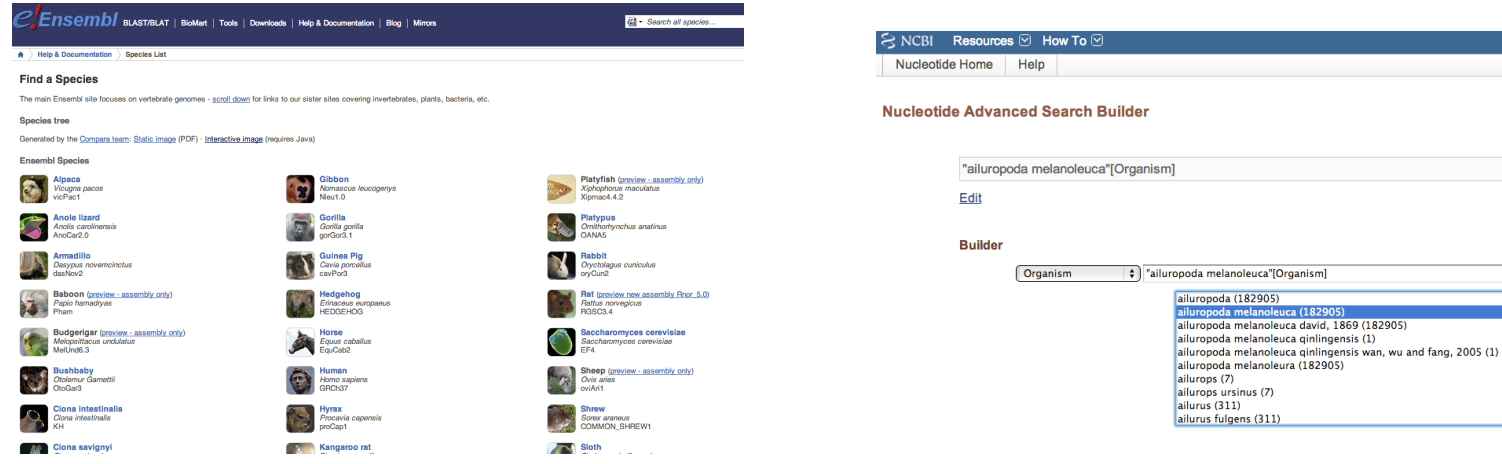

## **1st step:** Get selenoprotein sequences

- **SelenoDB 2.0 (and 1.0)** SelenoDB [http://www.selenodb.org](http://bioinformatica.upf.edu/) (2.0; automatic annotation) http://www1.selenodb.org (1.0; manually curated, less species)
	- **Protein databases** https://www.ncbi.nlm.nih.gov/protein/ http://www.uniprot.org
- **Past year projects:**

http://bioinformatica.upf.edu/

## **NCBI BLAST** programs… reminder

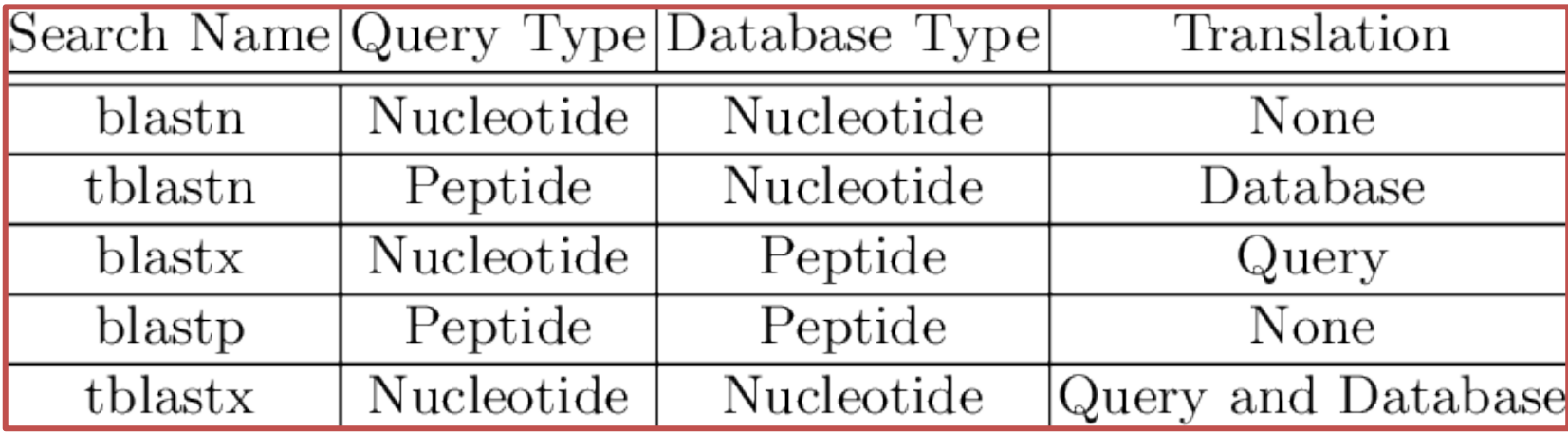

• **Tblastn:** locate gene exons (independent blast hits)

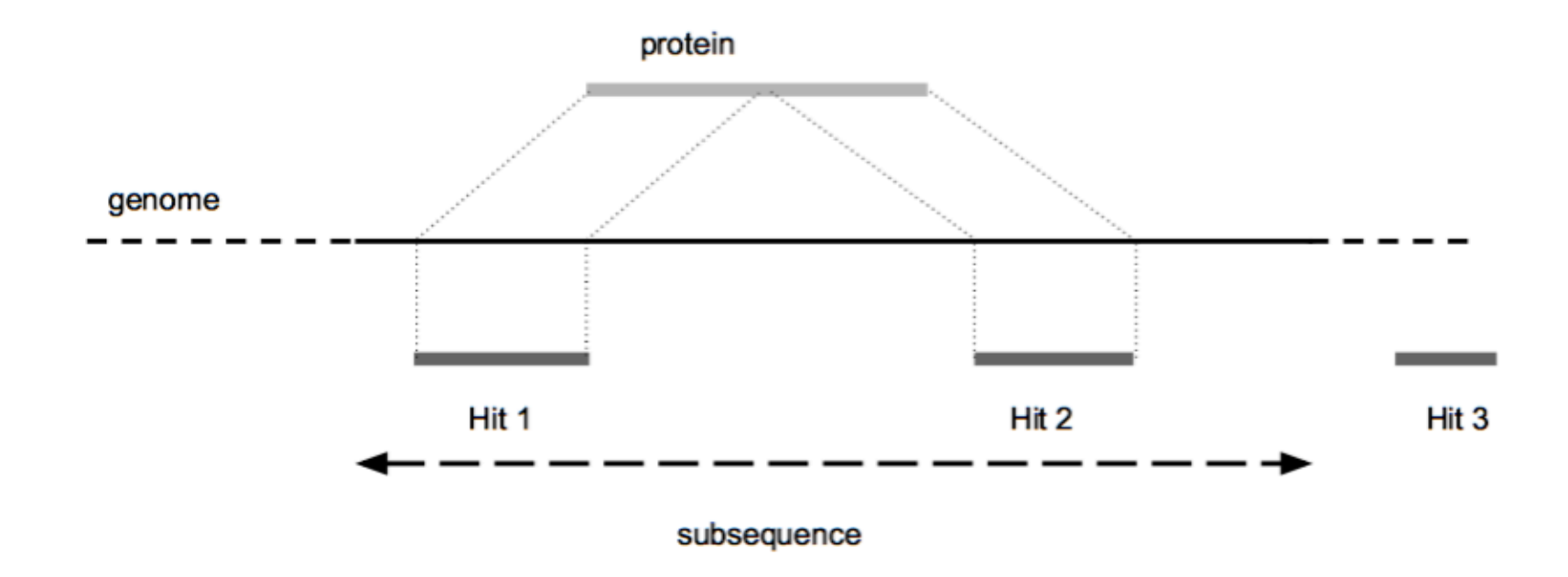

- **Exonerate** or **genewise:** multi-exonic gene model
- **Seblastian:** SECIS + selenoprotein prediction

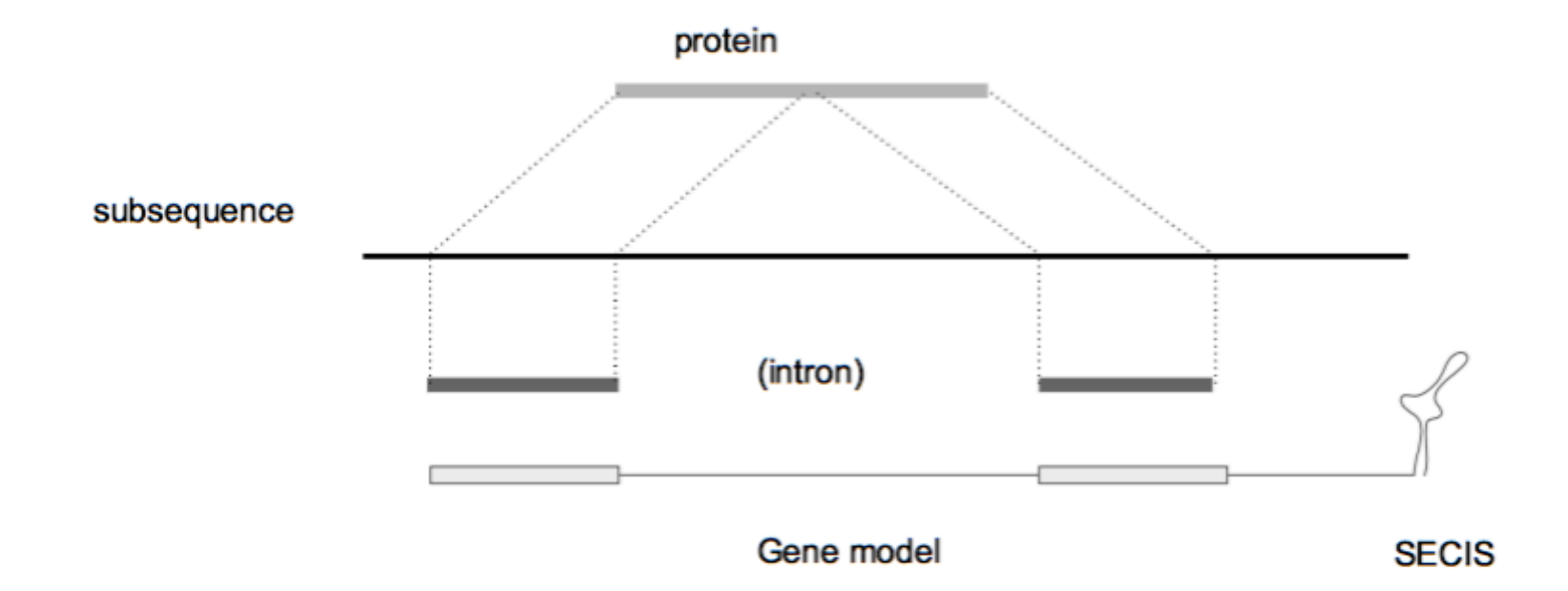

### **Gene finding tools:** fastasuite **(exonerate)**

- **Fastafetch:** extracting a single sequence from a multifasta (requires previous run of fastaindex)
- **Fastasubseq:** getting a subsequence of a single sequence, careful with indexes, 0-based! Transform gene positions to absolute coordinates.
- **Exonerate/Genewise:** predict the gene and align it with the sequence of the selenoprotein that encodes, and also recognizes the exons.
- **fastaseqFromGFF.pl:** obtain the cDNA sequence that encodes the final protein. We get it from the subsequence and the file that contains the exons.
- **Fastatranslate:** translate coding sequences careful with the selenocysteine codon character! It is a good idea to substitute the "\*" with "X" or "U" as multiple sequence alignment programs just ignore "\*"

• **Tcoffe:** compare two sequences, in this case we compare the known sequence (*query protein*) with the homologous sequence of the the genome (*predicted protein*).

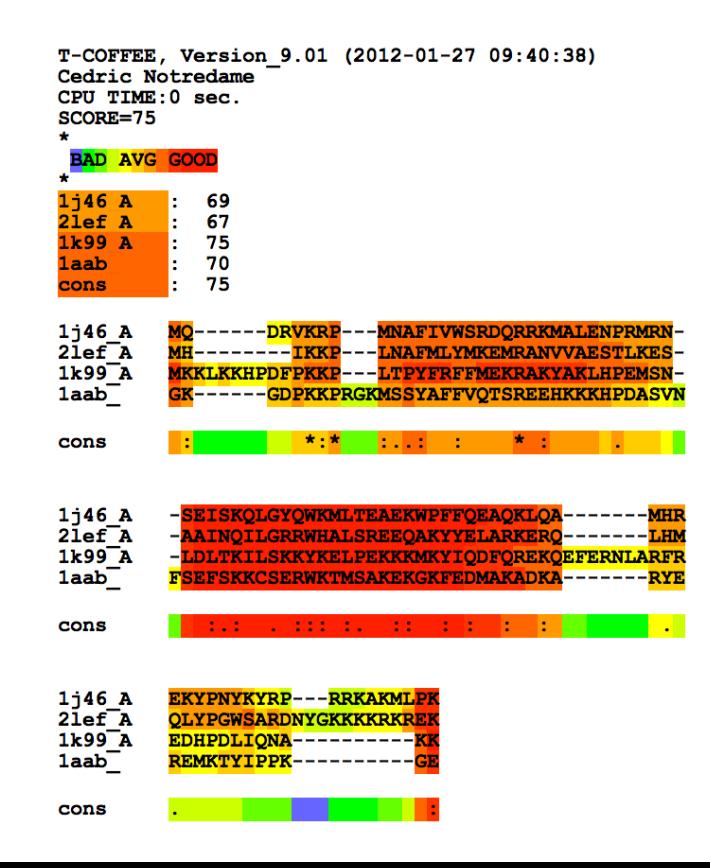

Seblastian: Predict SECIS in the 3'UTR (using SECISearch3), and the searches upstream for selenoprotein coding sequences.

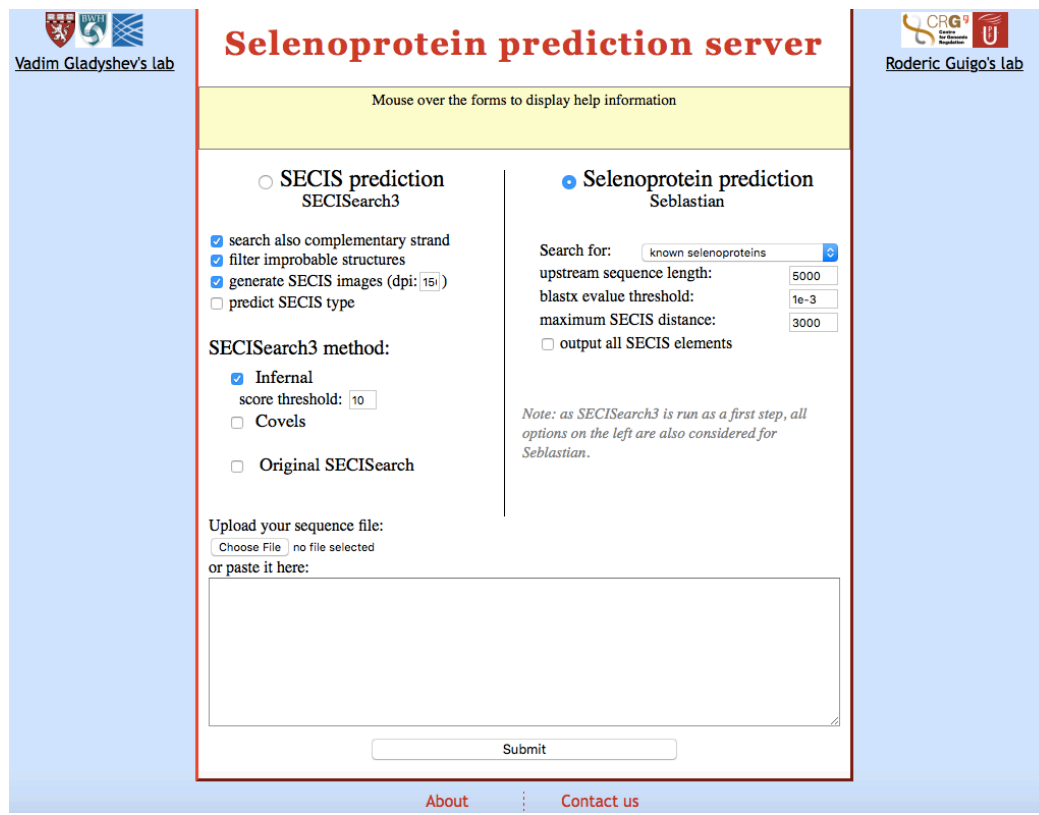

http://seblastian.crg.es/

## **Seblastian**

**TARGET SEQUENCE** 

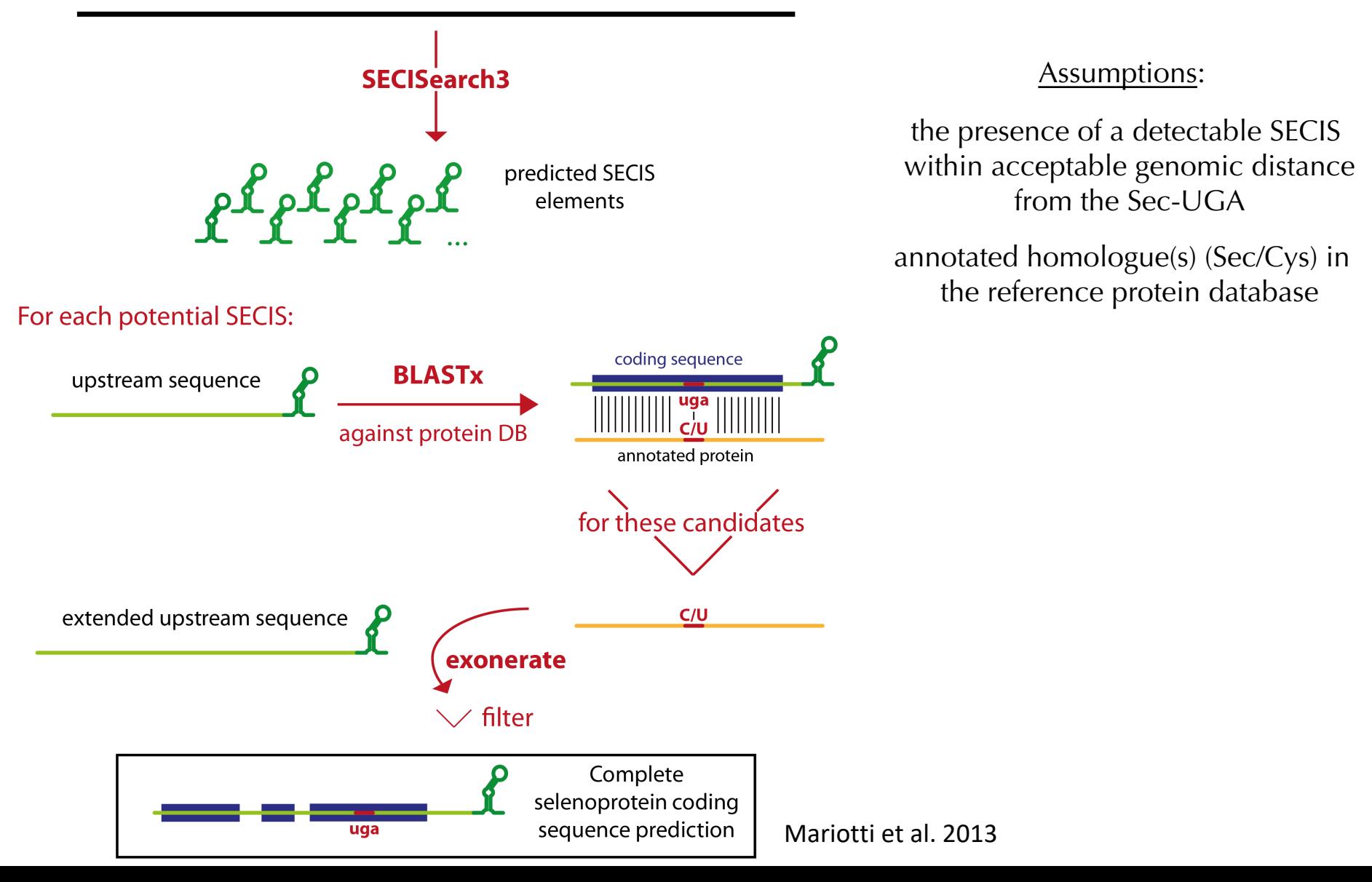

# **SECISearch 3**

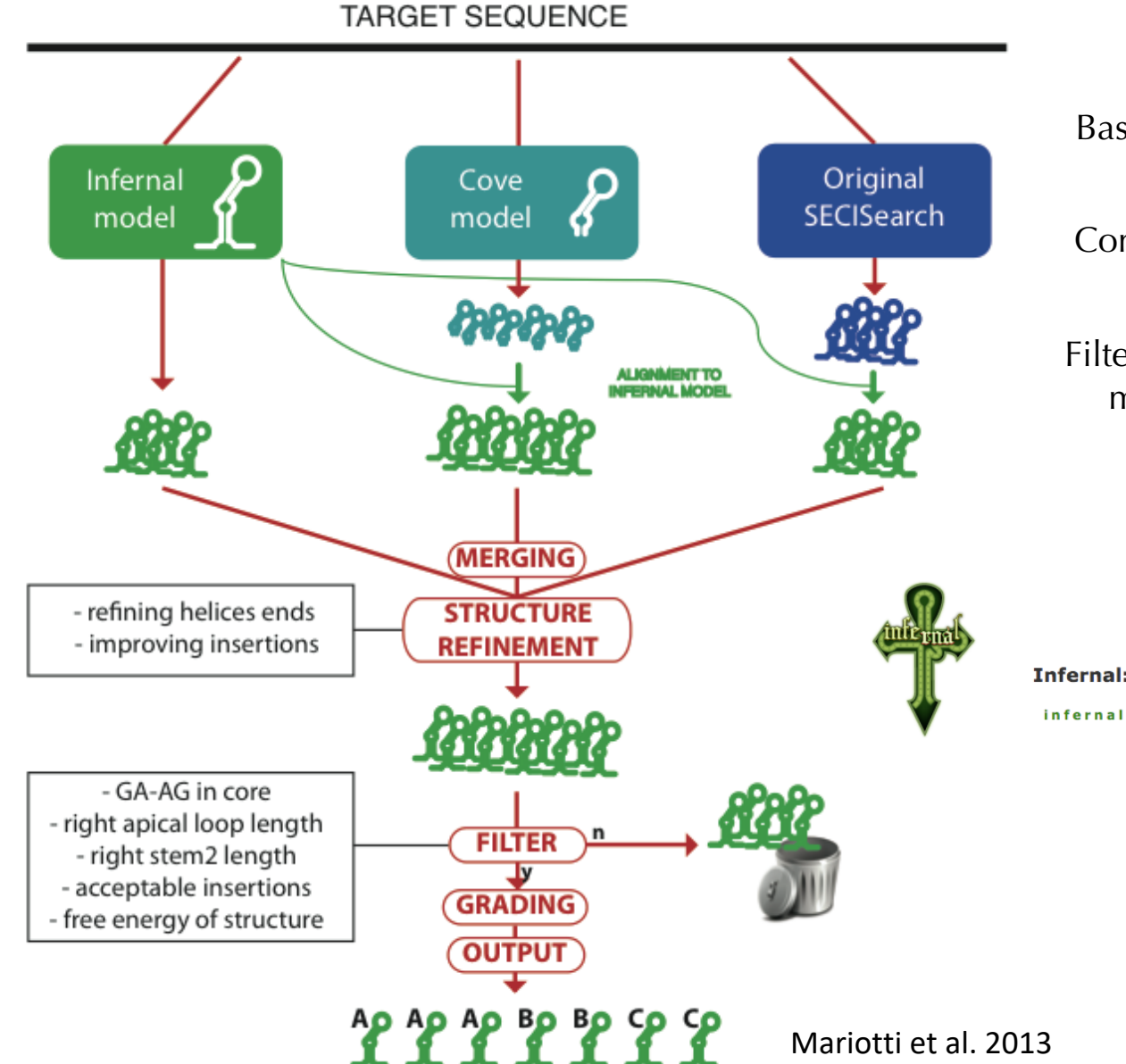

Based on a manually curated 2ndary structure alignment

Combines up to 3 methods to ensure maximum sensitivity

Filter and grading procedure based on manual inspection of hundreds of SECIS elements

**Infernal: inference of RNA alignments** 

infernal home | rfam database | eddy lab | janelia farm

## Selenoproteins as **test case**

- Selenoproteins have the peculiar characteristic of possessing a **UGA codon**, recoded because of the presence of the **SECIS element**.
- If you learn how to predict selenoproteins, you are able to do the same with any "*standard*" protein family.

### BIOINFORMATICS PROJECT

Find all **selenoprotein-related genes**  in a **vertebrate genome**

## **UPF Human Biology. Bioinformatics Courses 2007-2019**

2007/08 - 2008/09: find all selenoproteins in a given protist genome  $2009/10 - 2011/12$ : find a given selenoprotein family in all protist genome  $2012/13 - 2019/20$ : find all selenoproteins in a given vertebrate genome

http://bioinformatica.upf.edu/

Projectes de l'assignatura de Bioinformàtica

Facultat de Ciències de la Salut i de la Vida

Universitat Pompeu Fabra

#### Curs 2012/2013

1A: Ailuropoda melanoleuca AM. Barrios, A. Bellot, S. Castany, M. De Manuel

**2A: Nomascus leucogenys** M. Alemany, H. Costa, A. Escrig, I. Gafarot

3A: Chrysemys picta bellii C. Bitlloch, G. Clua,<br>J. Domingo, P. Gelabert

4A: Pelodiscus sinensis SU. Abad, A. Almeyda, A. Azagra, R. Bartomeus

1B: Cricetulus griseus J. Fernandez, J. Gomez, FD. Jurquiza, A. Lopez

**2B: Saimiri boliviensis** P. Garcia, J. Latorre, R. Martinez, H. Palma

3B: Meleagris gallopavo J. Jancyte, L. Mateo, A. Olle, M. Perera, C. Perez

4B: Gadus morhua O. Bover, N. Cortell, B. Grau, E. March

1C: Mustela putorius furo M. Perez, L. Taberner, G. Vilajosana, I. Villate

2C: Sarcophilus harrisii G. Rodriguez, E. Ros, AM. Saludes, H. Xicoy

4C: Latimeria chalumnae A. Martinez, A. Perlas, T. Robert, S. Walsh

# Projects 2019-2020 [selenoproteins in vertebrates](https://ca.wikipedia.org/wiki/Viquiprojecte:Curs_Bioinform%C3%A0tica_UPF_2018)

http://bioinformatica.upf.edu/

- **Web page**: Structure of a scientific paper
- **Wikipedia**: Species description

https://ca.wikipedia.org/wiki/Viquiprojecte:Curs\_Bioinform%C3%A0tica\_U

SelenoDB: Insert your selenoprotein genes predictions into a world database. Available to the scientific community.

O

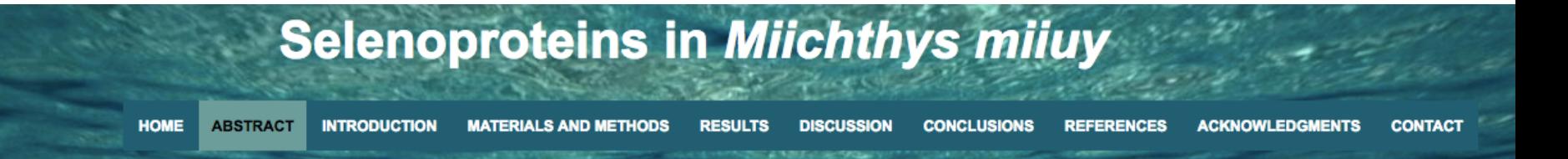

Selenoproteins are a group of proteins characterized by the presence of, at least, one Selenocysteine (Sec) residue in its chain. Since this residue is codified by UGA, which is normally considered as a stop codon, some of this proteins are dismissed in genome databases.

Moreover, the inclusion of Selenocysteine residue depends on the presence of an element called Selenocystein Insertion Sequence (SECIS), which is a secondary mRNA structure that allows the insertion of a selenocysteine instead of a stop codon.

The aim of our study is to predict the selenoproteins of Miichthys miiuy, a Japanese benthic fish, performing an homology-based in silico search. In order to assess the characteristics of the Miichthys miiuy's selenoproteome, we have compared the genome of this species with Danio rerio's and Homo sapiens's selenoproteins annotations obtained from SelenoDB. For the prediction, different bioinformatic tools such as BLAST, Exonerate, Genewise, T coffee, Seblastian and SECISearch3 were needed. Additionally, we have designed an automatic program to speed up the process.

Our results show a high conservation between Zebrafish' and Miichthys mijuy' selenoproteome. We have found 33 selenoproteins, 8 Cys-containing homologous proteins, 5 machinery proteins and 11 proteins related to selenium metabolism.

This study contributes with the identification of selenoproteins in new-sequenciated organisms.

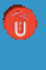

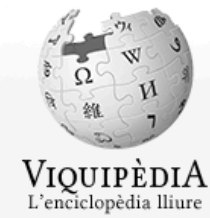

Portada Article a l'atzar Articles de qualitat

Comunitat

Portal *viguipedista* Canvis recents La taverna Contacte Xat **Donatius** Ajuda

Eines

Què hi enllaça Canvis relacionats Pàgines especials Enllaç permanent Informació de la pàgina Element a Wikidata Citau aquest article

Imprimeix/exporta

Crear un llibre Baixa com a PDF Pàgina Discussió

Mostra Modifica Modifica el codi Mostra l'historial

Cerca a Viquipèdia Més v

Sense sessió iniciada Discussió per aquest IP Contribucions Crea un compte Inicia la sessió-

 $\alpha$ 

### Miichthys miiuy

Miichthys miluy és una espècie de peix de la família dels esciènids i de l'ordre dels perciformes. **Miichthys miluy** w Contingut [amaga] **Taxonomia** 1 Morfologia Super-regne Eukaryota 2 Hàbitat Regne Animalia 3 Distribució geogràfica Fílum Chordata 4 Ús comercial Classe Actinopterygii 5 Observacions Ordre Perciformes 6 Referències Família Sciaenidae 7 Bibliografia **Miichthys** Gènere 8 Enllaços externs **Miichthys miluy** Espècie (Basilewsky, 1855)[1][2][3] Morfologia [modifica | modifica el codi] **Nomenclatura** Els mascles poden assolir 70 cm de longitud total.<sup>[5][6]</sup> Com la resta de peixos de la família Sciaenidae, **Sinònims** • Argyrosomus miiuy (Basilewsky, 1855) M. miiuy és conegut per tenir uns otòlits excepcionalment grans que els doten d'un sistema auditiu molt · Miichthys imbricatus (Matsubara, 1937) desenvolupat.<sup>[7]</sup> Aquests peixos s'anomenen sovint peixos tambors o corballs a causa dels sons que · Nibea imbricata (Matsubara, 1937) produeixen amb les seves bufetes natatòries. Otolithus fauvelii (Peters, 1881) • Sciaena miiuy (Basilewsky, 1855)<sup>[4]</sup> Hàbitat [modifica | modifica el codi] És un peix de clima temperat i demersal que viu entre 15-100 m de fondària. [5][8] Eviten les aigües

clares, prefereixen viure en estuaris, badies i riberes de rius fangosos. Són organismes carnívors bentònics.<sup>[7]</sup>

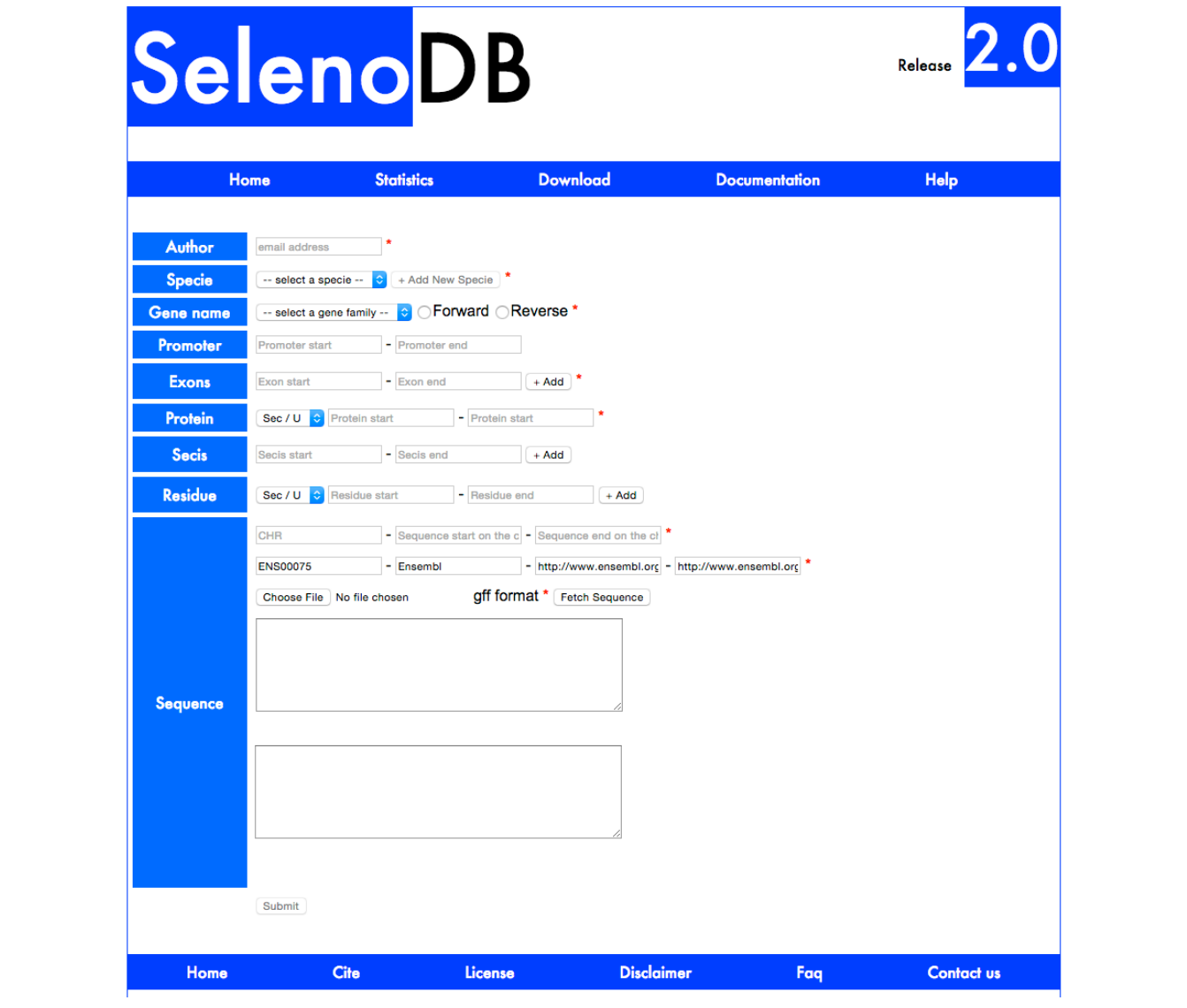

# Notes for the project

- Results must be presented in a **web page** with the **structure of a scientific paper**
	- $\checkmark$  Aminoacid sequences; SECIS sequences
	- $\checkmark$  Genes in GFF format
- All **genes** [should be](https://itol.embl.de/) **as complete as possible**: starting with a AUG, ending with a STOP codo[n, and with an identified SECIS e](http://etetoolkit.org/treeview/)lement downstream.
- **Ignore alternative isoforms** [\(if any\), just choose one](http://www.phylogeny.fr/simple_phylogeny.cgi)
- Report also the **genes** of:
	- ü **selenoprotein machinery**: SEPSECS, EEFSEC, PSTK, SBP2, SECP43, SEPHS1, SEPHS2.
	- ü **Cys-containing homologs**
- **Other helpful resources** to biologically interpret and visualize the results (**phylogenetic trees**):
- phyloT: https://phylot.biobyte.de/ (from NCBI taxonomy  $\rightarrow$  .nw)
- iTOL: https://itol.embl.de/ (.nw)
- Etetoolkit: http://etetoolkit.org/treeview/ (.nw or .msa)
- Phylogeny.fr: http://www.phylogeny.fr/simple\_phylogeny.cgi (.mfa)

# Common pitfalls

- Know what to **expect**
- **Zero, one or many genes?**  *(!) careful with superfamilies and gene duplications*
- **Genomic** context

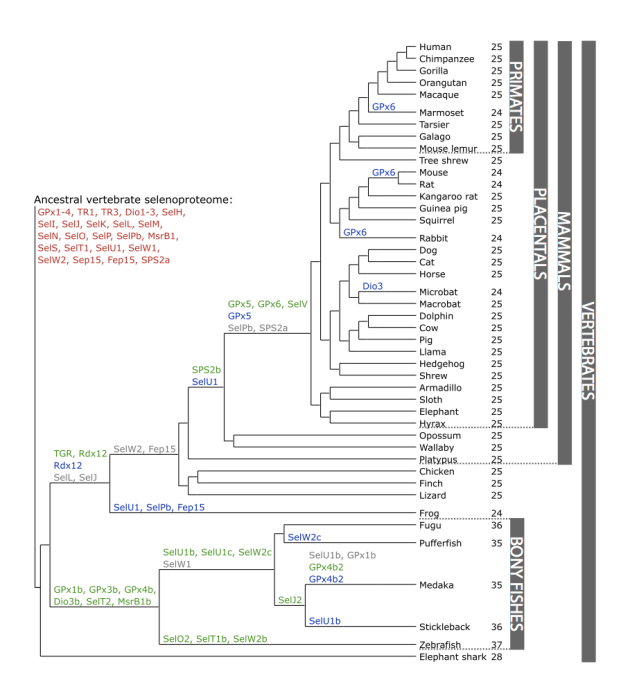

# Common pitfalls

- **Contigs** and **Scaffolds**
- $\checkmark$  Contig: a contiguous stretch of nucleotides resulting from the assembly of several reads
- ü **Scaffold**: several contigs stitched together wit NNNs in between

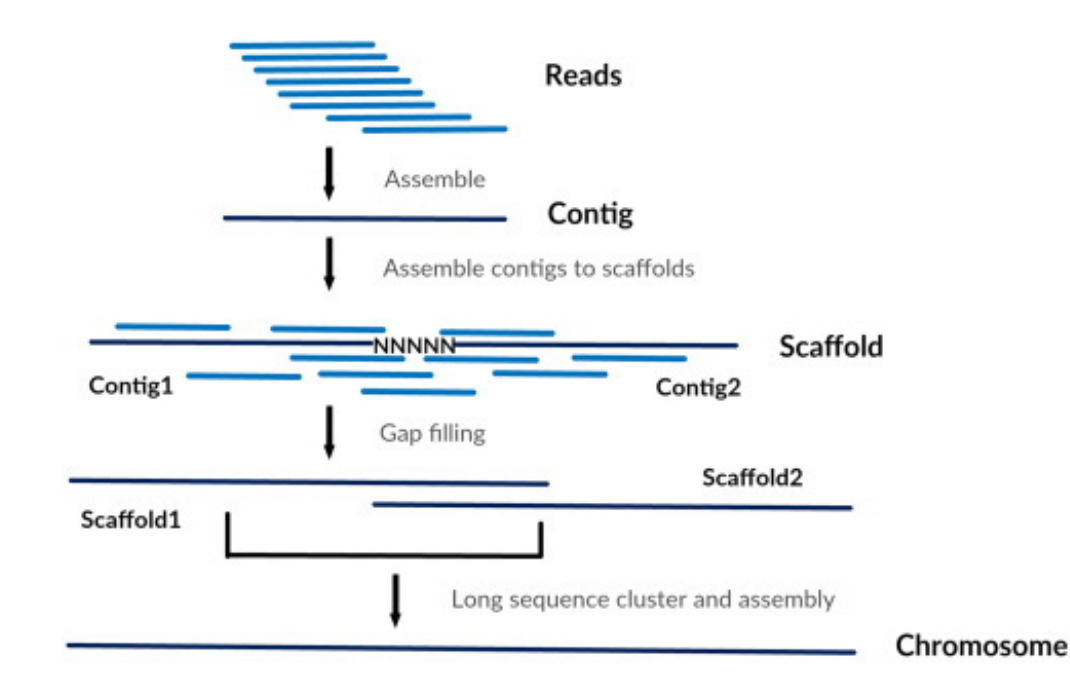

# Evaluation

The projects will be **evaluated** based on:

- ü **Methods:** scripting is encouraged (different levels of automation)
- ü **Results:** you are expected to find all selenoprotein-related genes in your assembly
- **✓ Discussion:** interpret your results <u>logically</u>
- ü **Presentation:** the web page should present the work as clearly as possible (including Wikipedia entry)